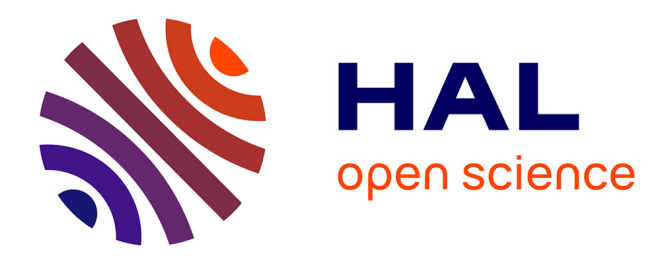

#### **Mendeley : un outil 2.0 pour gérer les publications de l'UMR LAMETA**

Laurent Garnier

#### **To cite this version:**

Laurent Garnier. Mendeley : un outil 2.0 pour gérer les publications de l'UMR LAMETA. La science 2.0. séminaire des professionnels IST, Institut National de Recherche Agronomique (INRA). UAR Direction de la Valorisation / Information Scientifique et Technique (1266)., Apr 2013, Seillac, France. 46 p. hal-02807061

#### **HAL Id: hal-02807061 <https://hal.inrae.fr/hal-02807061>**

Submitted on 6 Jun 2020

**HAL** is a multi-disciplinary open access archive for the deposit and dissemination of scientific research documents, whether they are published or not. The documents may come from teaching and research institutions in France or abroad, or from public or private research centers.

L'archive ouverte pluridisciplinaire **HAL**, est destinée au dépôt et à la diffusion de documents scientifiques de niveau recherche, publiés ou non, émanant des établissements d'enseignement et de recherche français ou étrangers, des laboratoires publics ou privés.

#### **SEMINAIRE IST@INRA – 10 avril 2013**

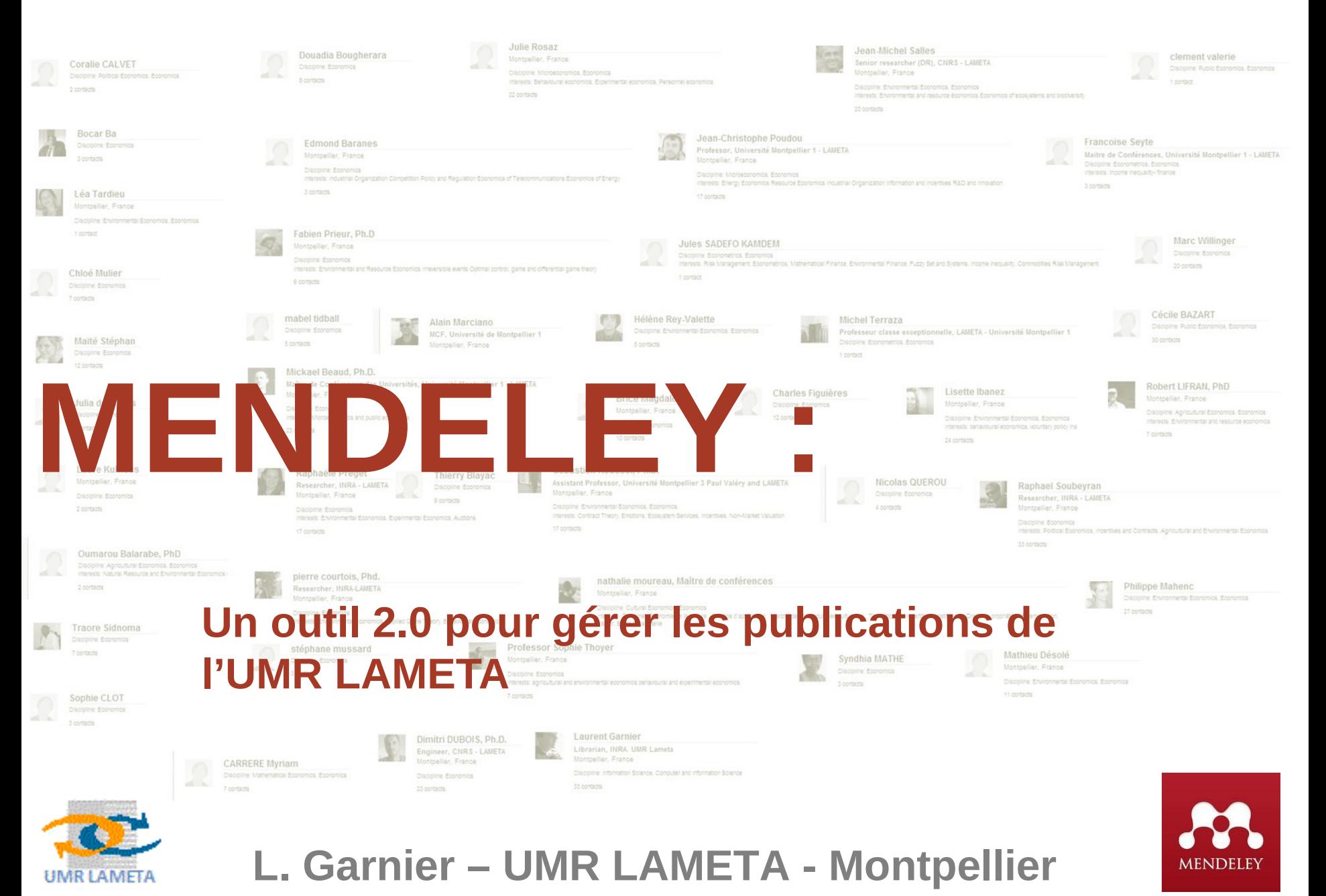

### **PLAN DE LA PRÉSENTATION**

- Outil 2.0 et recherche ?
- L'UMR LAMETA
	- Spécificités de l'UMR
	- Valorisation des publications
	- Recherche et réseaux Sociaux
- Mendeley ?
	- Principes de Mendeely
	- Affichage, et valorisation
	- Réseaux, partage et fonctionnalités 2.0 : les groupes
- Le projet
	- Ancien fonctionnement
	- La commande
- Le nouveau Workflow
- Ô mon réseauôôô !
- Conclusion

### **Web 2.0 et Réseaux sociaux pour la recherche**

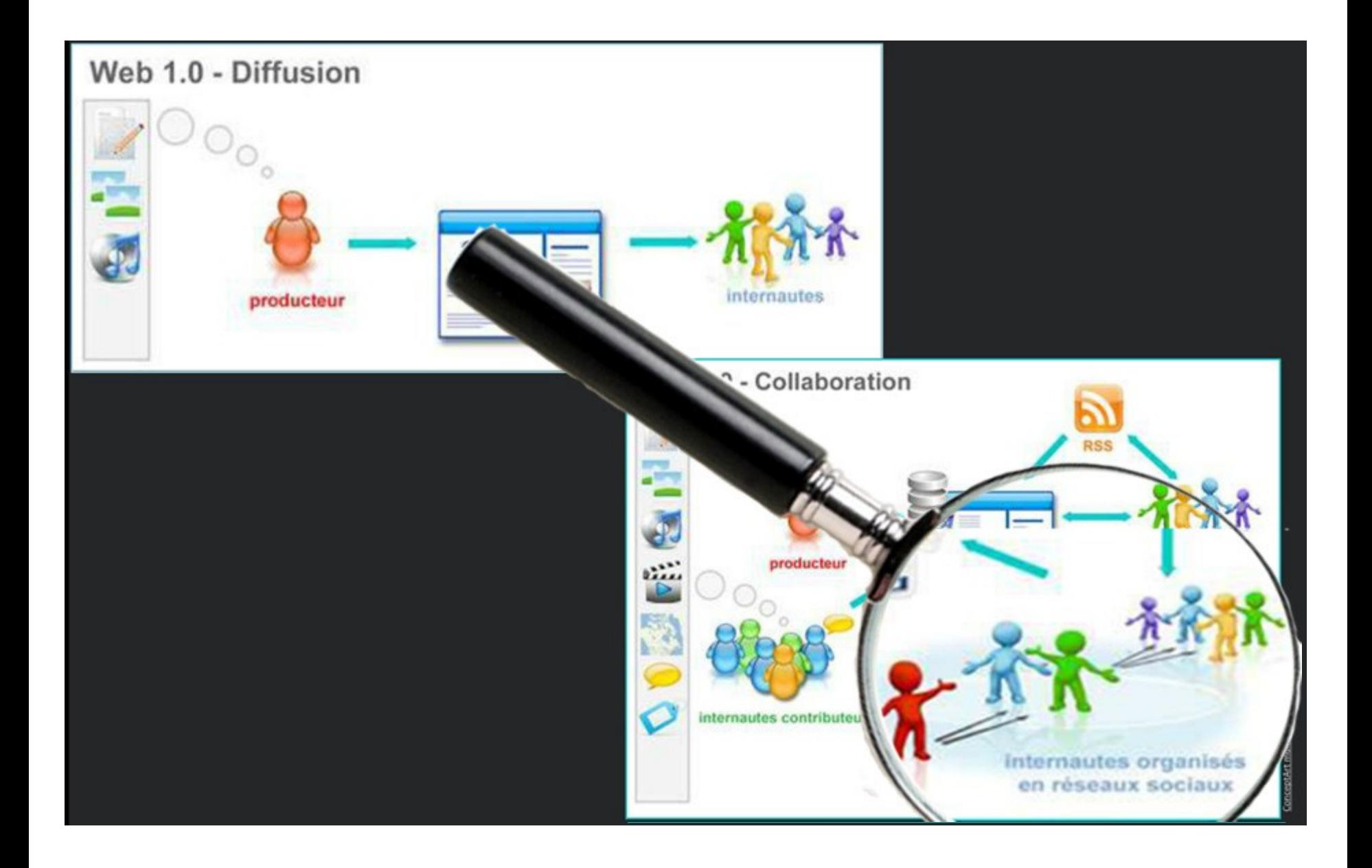

- •Des résaux socio pour :
	- valoriser et afficher ses productions
	- trouver et partager de l'information
	- se regrouper sur des thématiques/problématiques communes

#### Web 2.0 et Réseaux sociaux pour la recherche

#### Etat des lieux - monde académique

#### Communautés scientifiques

![](_page_5_Figure_3.jpeg)

#### Figure 1. Ranking of Social Media Based on the Frequency of Use in Academic **Communities for Professional Purposes**

Source: A. Gruzd et al., 2012

# L'UMR LAMETA... ET LE 2.0

# **Contexte institutionnel**

- UMR en Economie regroupant des membres affiliés à quatre institutions :
	- Université Montpellier 1  $\rightarrow$  **23 ens. Chercheurs** +1 ITA
	- $\cdot$  INRA  $\rightarrow$  8 chercheurs  $+8$  ITA
	- Montpellier SupAgro **2 ens chercheurs**
	- $\cdot$  CNRS  $\rightarrow$  **3 chercheurs**  $+5$  ITA
- Localisation sur deux sites :
	- le site " Richter " au sud de Montpellier, dans les locaux de la faculté de sciences économiques
	- le site " SupAgro ", au nord de la ville, sur le campus Montpellier SupAgro.

# **Contexte gestion des publications**

- Dans ProdInra  $\rightarrow$ 
	- les chercheurs positionnés sur les axes de recherche INRA : 13 personnes en tout (38% des chercheurs et ens.chercheurs )
		- $\rightarrow$  8 chercheurs INRA : (22 % des chercheurs de l'UMR)
- Avant ce projet : base locale pour recenser toutes les productions de l'UMR
	- Pas de module d'édition de référence
	- Non partagée
	- Affichage des références sur le site web
	- Saisie de donnée par la documentaliste localisée à l'Université UM1
	- Alertée, par les membres de l'UMR, lorsqu'un article est acceptés

# **Pratiques**

• 8 chercheurs inscrit dans Research Gate

- •Actions de valorisation encouragées par la direction de l'UMR :
	- Mise à jour régulière des pages perso sur le site web LAMETA
	- Création d'un profil dans REPEC, l'archive ouverte en économie

#### L'UMR LAMETA...et le 2.0

## **Auto-valorisation: pages perso LAMETA**

![](_page_10_Picture_2.jpeg)

### **L'UMR LAMETA…et le 2.0**

## Auto-valorisation : REPEC

![](_page_11_Picture_32.jpeg)

#### L'UMR LAMETA...et le 2.0

#### **Statistics**

This author is among the top 5% authors according to these criteria:

- 1. Closeness measure in co-authorship network
- 2. Betweenness measure in co-authorship network

#### Most cited item

+ Charles Figuières & Mabel Tidball, 2006. "Sustainable exploitation of a natural resource: a satisfying use of Chichilnisky's criterion," Working Papers 06-03, LAMETA, Universtiy of Montpellier, revised Sep 2006.

#### Most downloaded item (past 12 months)

+ Loharles Figuières & Jean-Michel Salles, 2012. "Donner un prix à la nature, c'est rendre visible l'invisible ou penser l'impensable ?," Studies and Syntheses 12-03, LAMETA, Universtiy of Montpellier, revised Jun 2012.

#### Access and download statistics for all items

#### **Access Statistics for Charles Figuieres**

Author contact details at EconPapers.

![](_page_12_Picture_100.jpeg)

![](_page_12_Picture_101.jpeg)

 $LogEc$ 

LogEc Home

**Top Chapters**<br>Top Software Items **Top Authors Top Working Paper series**<br>and Journals **About LogEc** Return to IDEAS

Top Working Papers<br>Top Journal Articles<br>Top Books

Authors with papers registered in the RePEc<br>Author Service.

Register yourself as an author or register more<br>papers in the <u>RePEc Author</u><br>Service.

Authors with no registered papers

#### $RePEC$

LogEc provides access and<br>usage for services based on<br>the <u>RePEc</u> data set.

LogEc is hosted by the<br>Orebro University<br>School of Business.

Questions or comments? Please see our explanation<br>of how the statistics are collected or e-mail logec@oru.se

Statistics updated 2013-04-01

# Pratiques d'auto-valorisation ?

- Présentation au journées du LAMETA : Visibilité sur Internet de l'UMR LAMETA : stratégies et pratiques des chercheurs
- •Cette étude a nourri la réflexion que nous avons menés sur le projet Mendeley

### **L'UMR LAMETA…et le 2.0**

# Auto-valorisation : les pratiques

![](_page_14_Figure_2.jpeg)

# **En conclusion**

- Un recensement de la totalité des publications de l'UMR impossible via ProdInra
- Une base de données en locale qui permet le recensement et l'affichage sur le net des publications de l'UMR
- Des pratiques d'auto-valorisation hétérogènes
- Très peu de présence sur les réseaux sociaux de recherche
- Un soucis d'être reconnu par sa communauté archives ouvertes REPEC

Mendeley : principes et spécificités 2.0

# **Principes : logiciel bibliographique**

- Collecter et gérer les référence bibliographiques
	- des documents nécessaires pour la rédaction de bibliographies
	- de ses **propres travaux**, pour les valoriser.
- Automatisation
	- de la collecte et de la saisie des références collecter sur Internet (Sc direct, Springer, Web of Science, Econlit, Repec, Google Scholar),
	- du rapatriement et de la saisie des pdf localisés sur votre ordinateur
	- de la mise à jour de vos publications sur la web
	- de la rédaction de vos bibliographies (Word, Open Office, LaTex, Lyx,…)

## **Principes : 2.0 & réseau sociaux**

• Logiciel téléchargeable gratuitement mais non libre (propriétaire).

• Double interface : données sur son poste et dans le « Cloud »

• Web & réseau : Gérer et partager les références bibliographiques, afficher ses travaux, se regrouper par affinités MENDELEY

![](_page_18_Picture_5.jpeg)

### **MENDELEY : LES FONCTIONNALITÉS 2.0**

![](_page_19_Figure_1.jpeg)

http://www.bioecon-network.org/pages/...

### **MENDELEY : LES « MURS »**

• *Dashboard* **l'activité de vos contacts**

• *Updates*  $\rightarrow$  **l'activité d'un profil**

![](_page_20_Picture_3.jpeg)

### **VALORISER AVEC MENDELEY**

![](_page_21_Picture_40.jpeg)

### **VALORISER HORS DE MENDELEY**

![](_page_22_Picture_18.jpeg)

Les publications du profil Mendeley apparaissent sur la page Perso LAMETA

#### **PARTAGER AVEC MENDELEY (1)**

- Une richesse de contenu : + de 381 millions de références à rappatrier !
- Un moteur de recherche en mode avancé

![](_page_23_Picture_35.jpeg)

### **PARTAGER AVEC MENDELEY (2)**

#### • En parcourant les profils…

![](_page_24_Picture_55.jpeg)

• Service de messagerie : notamment avec ses contacts

![](_page_24_Figure_4.jpeg)

#### **PARTAGER AVEC MENDELEY (1)**

- Les groupes : une fonction bridée
	- le partage des pdf dans les groupes : très réduit !

![](_page_25_Picture_33.jpeg)

# Le Projet

#### LE PRO

- Départ à la retraite de la gestionnaire de la base des publications du LAMETA
- Obligation de changer le mode de fonctionnement du recensement et de l'affichage des publications de l'UMR
	- Opportunités pour améliorer le partage des publications de l'UMR en interne et en externe, l'affichage sur le web et de recensement des publications …mais avec une personne en moins.
	- Sensibiliser les chercheurs sur la valorisation de leur travaux (suites des J ournées de l'UMR LAMETA)

### LE PROJ ET

# **Objectifs fixés dans le cahier des charges**

- recenser de manière exhaustive tous les travaux effectués au sein de l'UMR
- faciliter l'analyse qualitative et quantitative de cette production,
- éditer des listes bibliographiques de tout ou partie de cette production,
- communiquer sur les nouvelles publications en interne,
- communiquer sur les nouvelles publications en externe en alimentant la page web « les publications de l'UMR LAMETA »,

### LE PROJ ET

# **Déroulement du projet**

Cahiers des charges + comité de pilotage

Choix du logiciel

 $\ge$ Tests  $\rightarrow$ 9 testeurs dans l'UMR

Session de formations

 $\triangleright$ Fin de la saisie dans l'ancienne base  $\rightarrow$  9 novembre 2012

Corrections et transfert de l'ancienne base dans Mendeley

Déploiement : 1er février

![](_page_30_Picture_0.jpeg)

## **Choix du logiciel**

- Dans le cahier des charges : contour de l'outil et premiere liste (Endnote, Zotero, Mendeley, Jabref)
- Valorisation + partage + Gratuité = Zotero ou Mendeley
- Mendeley choisit pour :
	- L'affichage , la valorisation et les spects « réseaux social »
	- La prise en main
	- …des regrets sur les fonctions de partage (Zotéro + performant)
	- …Mendeley Institution : pas adapté

#### LE PROJ ET

# **Les Formations**

- $\cdot$  Les testeurs (copil) :  $\rightarrow$  réalisation des tests
- 8 participants (Chercheurs, Doctorants, Ingénieurs)
- 2 sessions de 2h
- Les Chercheurs et les enseignants chercheurs
- 28 participants pour trois personnes ou en solo
- 11 session de 2h

# **Reprise des anciennes données : AERES 2013**

- BASE PHP transfer en excel  $\rightarrow$  ednote  $\rightarrow$  Mendeley
- Guide de saisie
- MOO
- Création du Groupe « Nouvelles publication de l'UMR LAMETA »

# Un nouveau workflow

# **Mendeley + LAMETA = nouveautés**

- Création d'un profil UMR LAMETA qui affiche les publications de l'UMR.
- Le profil Mendeley du chercheur remplace les pages perso LAMETA.
- Saisie succincte de ses nouvelles publications (et /ou se servir de l'automatisation pour la saisie).
- Signalement des nouvelles publications au documentaliste via le système de messagerie intégré.
- Partager au sein du groupe « Nouvelle publication de l'UMR LAMETA » recensant toutes les publications du LAMETA

## **Préalables**

- Avoir télécharger le logiciel
- S'être créé un profil Mendeeley
- Etre « l'ami » de UMR LAMETA
- Avoir copié « le code » de son profil dans la page perso du site

## **Un nouvelle production ?**

Le chercheur la signale sur son profil Mendeley

- Saisie semi-automatique ou manuelle
- Une saisie partielle ...avec des rêgles
	- Revue : titre  $_+$  auteurs + revue
	- Chapitre : titre +auteurs+ Ouvrage
	- Ouvrage : titre + auteurs
	- Communication : titre +auteurs  $_+$  lieu date + nom événement

Le chercheur l'envoi au gestionnaire du profil UMR LAMETA  $\rightarrow$  messagerie Mendeley …(et Dashboard !)

#### UN NOUVEAU WORKFLOW

## **Valorisation au niveau individuel....**

![](_page_37_Picture_2.jpeg)

#### UN NOUVEAU WORKFLOW

## **Valorisation au niveau collectif....**

![](_page_38_Picture_8.jpeg)

#### PARTAGER…

## **Le groupe** *Nouvelles publications de l'UMR LAMETA…* Ce groupe recense toutes les

![](_page_39_Picture_2.jpeg)

références des travaux des membres de l'UMR LAMETA. Il est actualisé à chaque nouvelle publication

Cliquer sur Follow this group permet de rapatrier les références dans son « espace » Mendeley,

Ô MON RESEAUOOO

### <u>Ô MON RÉSEAUOOO</u>

![](_page_41_Picture_36.jpeg)

**teedback** 

856 référen  $(2008 - 2)$ 

### MON RÉSEAUOOC

![](_page_42_Figure_1.jpeg)

### <u>Ô MON RÉSEAUOOO</u>

# Quel niveau d'implication ?

![](_page_43_Picture_2.jpeg)

#### Publications

V Journal Article (20)

M Podesta, JC Poudou (2012) Bundling Commodities and Attached Services with Nonlinear Pricing, In Recherches économiques de Louvai http://www.cairn.info/resume.php?ID\_A.

E. Baranes, F. Mirabel, J.-C. Poudou (2012) Collusion Sustainability with Multimarket Contacts: Revisiting HHI Tests, 307-315. In Theoretical Economics Letters 2 (3). http://www.scirp.org/journal/PaperInf..

D. Martimort, J.-C. Poudou, W. Sand-Zantman (2011) Contracting and Disclosure of Ideas inside the Innovation Process, 287-305. In Annales d'Economie et de Statistiques.

D Martimort, J.-C. Poudou, W. Sand-Zantman (2010) CONTRACTING FOR AN INNOVATION UNDER BILATERAL ASYMMETRIC INFORMATION\*. In The Journal of . http://onlinelibrary.wiley.com/doi/10

Edmond Baranes, Jean-Christophe Poudou (2010) Cost-based access regulation and collusion in a differentiated duopoly, 172-176. In Economics Letters 106 (3). http://dx.doi.org/10.1016/j.econlet.2..

Jean-Christophe Poudou, Lionel Thomas (2009) On optimal regulation of price and R&D with asymmetric information, 251-269. In Review of Economic Design 14 (3-4).

![](_page_43_Picture_11.jpeg)

#### **Public Groups**

Public groups Jean-Christophe is a member of Not a member of any groups yet.

Public groups Jean-Christophe is following Not following any groups yet. Find new public groups.

#### **Destinations**

![](_page_43_Picture_16.jpeg)

![](_page_43_Picture_17.jpeg)

### MON RÉSEAUOOO

# L'activité sur le profil

- 95% des chercheurs affichent une liste de publications
- Les chercheurs signalent sur leur profil les productions les plus marquantes…
- $\circ$  ... mais plus de 25% ont mis toutes leurs publications ( $\rightarrow$ Colloque, rapports, Working papers)
- Autre activité :
	- Près de 50% des chercheur ont renseigné la rubrique CV,
	- **Plus de 65% ont indiqué leurs coordonnés.**
	- Plus de 50% ont mis leur photo
	- Aucun groupe créé
- <sup>o</sup> 1 chercheur cache son profil (° o) !!

### MON RESEAUOOO

## L'UMR en contacts

- O Nombre de « Contacts » : de 1 à 33 contacts ( $\rightarrow$  13 en moyenne)
- Principalement des Contacts entre membres de l'UMR

Les contacts extérieurs ne représentent que 6% des contacts noués

Plus de la moitié des membres n'ont aucun contacts hors UMR

 Un seul chercheur semble avoir une « démarche contacts » : 1/3 des contacts hors UMR ( $\rightarrow$  professeur reconnu dans son domaine)

## **Conclusion**

- **Initié dans un contexte difficile (réduction d'effectif)**
- **Soutenu par la direction de l'UMR**
- **Bien accueilli par les membres de l'UMR**
- **Visibilité accrue de l'UMR**
- **Une démarche originale : collaboration et partage**
- **Premier outil commun aux deux sites (UM1 / Supagro) et aux quatre institutions**
- **Heure de vérité : échéance AERES**
- **Des chercheurs encore peu sensible aux apports des réseaux sociaux pour la recherche**
- **Instabilité et avenir du logiciel Mendeley**